840/2 **COMPUTER STUDIES PRACTICAL** Paper 2 July 2013 2 ¼ Hours

# UGANDA CERTIFICATE OF EDUCATION **INTERNAL MOCK EXAMINATIONS 2013**

COMPUTER STUDIES EXAMINATION

**Paper 2**

(PRACTICAL)

2 ¼ Hours

#### **INSTRUCTIONS TO CANDIDATES**

This paper consists of two sections, A and B.

Answer all questions in section A and any *two* questions in section B

You are required to create a folder with your full name and index number in on hard disk drive

C:\Lanschool Files and Save all your attempted questions in the above folder.

DO NOT use Software help wizards in your work.

# **SECTION A (40 MARKS)**

*Answer all questions in this section*

1. a) using an appropriate word processing program and prepare the following extracted document from [http://www.huffingtonpost.com/2013/07/22/kate-middleton-baby](http://www.huffingtonpost.com/2013/07/22/kate-middleton-baby-born_n_3385491.html)[born\\_n\\_3385491.html](http://www.huffingtonpost.com/2013/07/22/kate-middleton-baby-born_n_3385491.html) as it appears: *(08 marks)*

Duchess Of Cambridge Gives Birth!

ate Middleton's baby is finally here! Buckingham Palace confirms that the Duchess of Cambridge has given birth to a baby boy, the first child for her and Prince William. K

Kate was admitted to St Mary's Hospital on the morning of July 22. She and Prince William arrived via car through a secret side entrance.

The birth comes after an anxious waiting period. Beginning in early July, press and fans camped outside the Lindo Wing of St Mary's Hospital waiting for the duchess to arrive on her speculative due date... only to be left waiting for days more.

The duchess' pregnancy was announced in December 2012, following months of royal

baby rumors perpetuated by the tabloids. The day of the announcement, Kate was admitted to the hospital for treatment for hyperemesis gravidarum. The illness, an acute form of morning sickness, was thought to be serious enough to affect her entire pregnancy, preventing her from making many public appearances.

But over the course of her second and third trimesters, Kate was as active as ever. Between engagements at schools, museums and Buckingham Palace garden parties, Kate also made time to shop, go to Starbucks and walk her puppy in Hyde Park.

Source: [http://www.huffingtonpost.com/2013/07/22/kate-middleton-baby-born\\_n\\_3385491.html](http://www.huffingtonpost.com/2013/07/22/kate-middleton-baby-born_n_3385491.html)

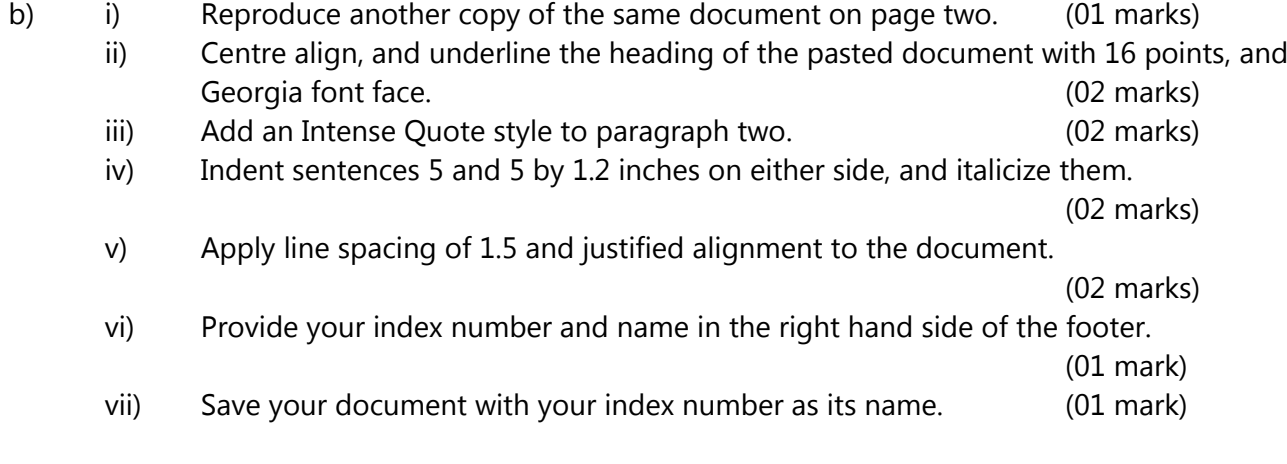

a) Below is a spreadsheet showing employees record **Blue Print Ltd in Mukono** District. You are required to;

- i) Open a suitable application program and enter the data below exactly as it appears maintaining the respective cell addresses. (05 marks)
- ii) Save it as *Absolute Day Book* (01 mark)

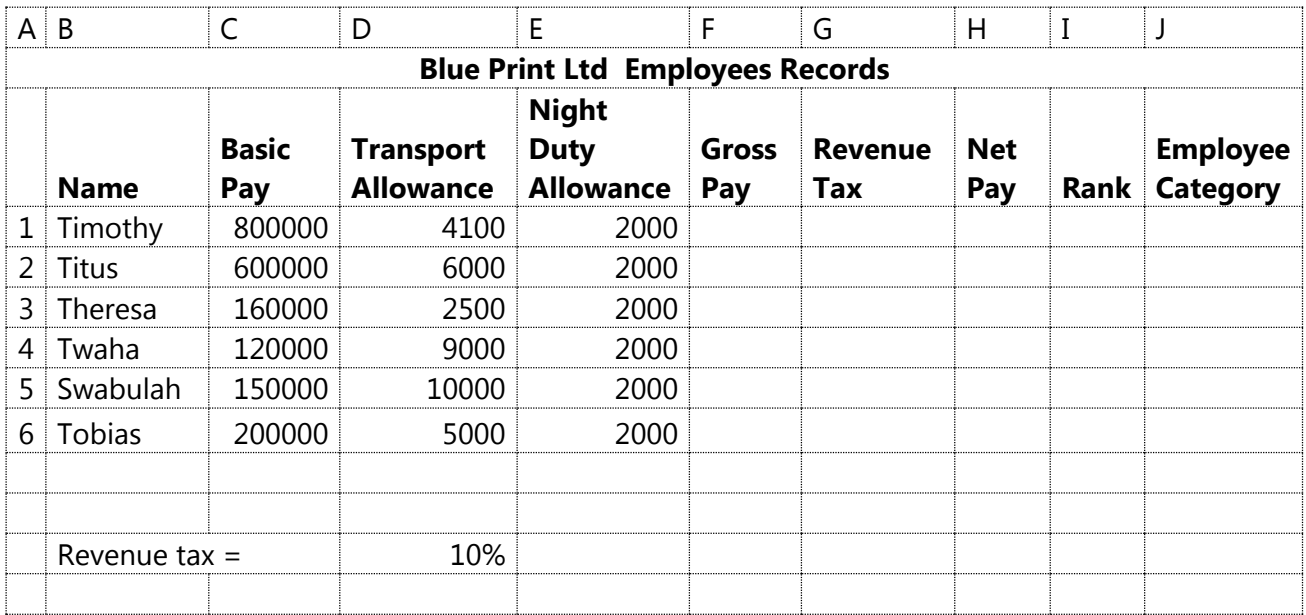

# *Additional information:*

-Gross pay is the equivalent of basic pay plus all allowances

-Net pay is a function of gross pay minus tax

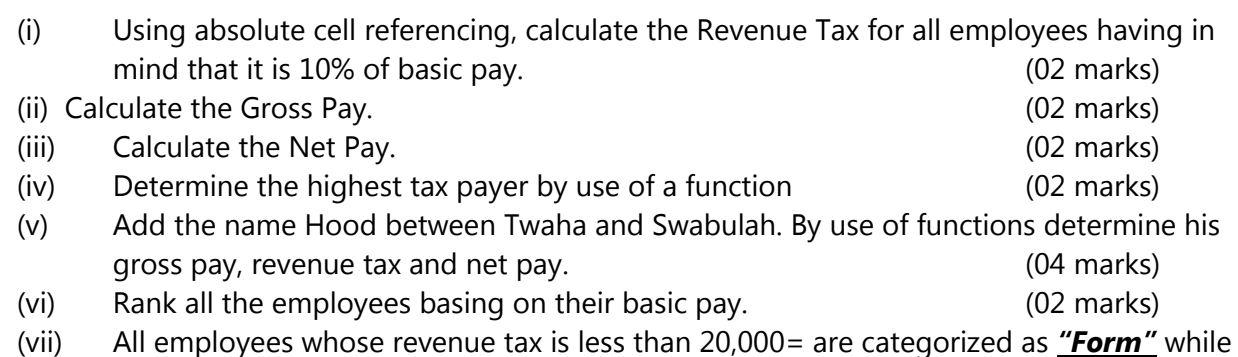

others are categorized as "*Substance"*. Use a simple if function to determine the category to which each of employee. *(02 marks)*

## **SECTION B: (60 MARKS)**

### *Answer any two Questions from this section*

2. The table below gives information about a small home business in Kampala. Study the tables carefully to answer their related questions.

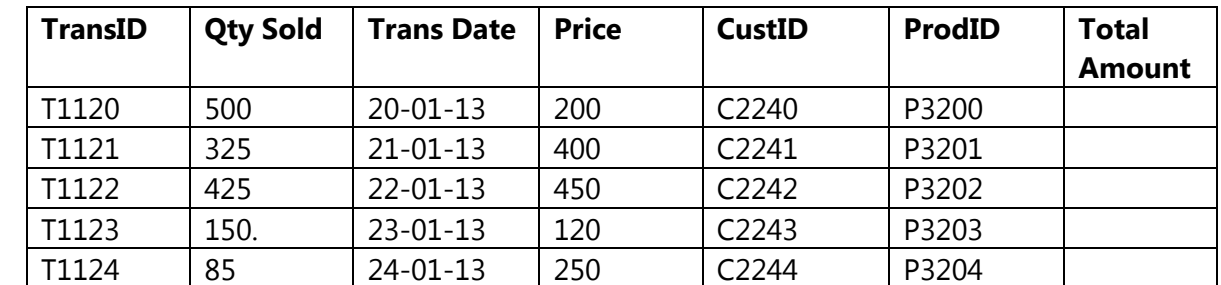

#### **Table 2: Transactions Table**

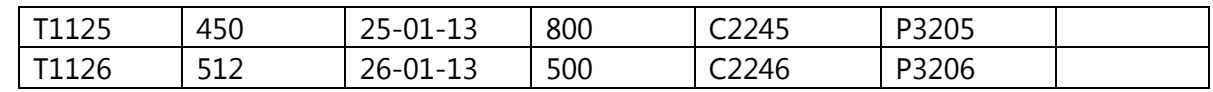

*NB:* Total Amount is a product of "*Price*" and *"Qty Sold"*

## **Table 2: Customers Table**

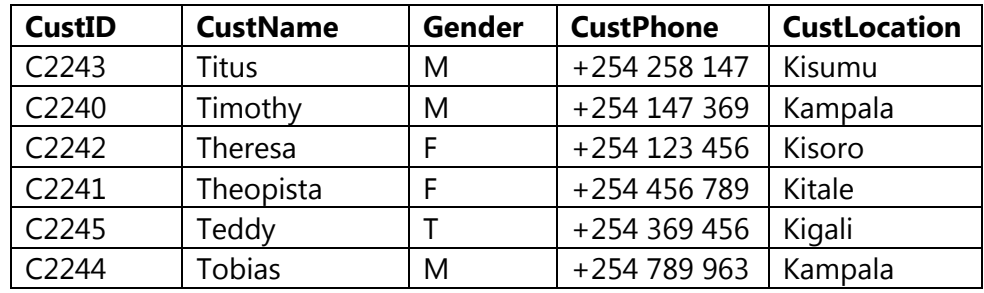

### *You are required to:*

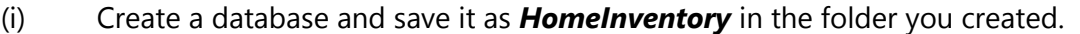

(03 marks)

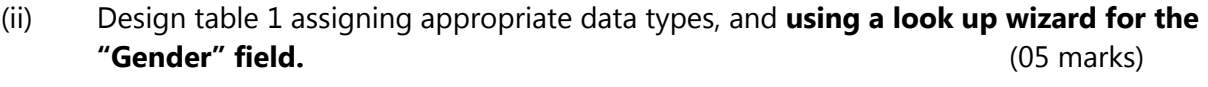

- (iii) Design table 2 assigning appropriate data types (05 marks)
- (iv) Create a simple one to one relationship between the two tables. (03 marks)
- (v) Create a query for Kampala and Kisoro customers, and save it as "*Royals"* with fields of; CustID, CustNames, CustPhone, CustLocation, and Qtty bought. *(05 marks)*
- (vi) Create a calculated query to return the *"Total Amount"* of the products sold. Save it as "*Calc Query". (03marks)*
- (vii) Query table 1 get out those transactions that took place between  $21^{st}$  January and  $25^{th}$ January. Save it as "*Early bird". (03 marks)*
- (viii) Create a report using table1**(Register)** and save it as "*My Report" (03 marks)*
- 3. As an experienced student of computer studies, you have been appointed by your teacher to go and talk to the new S.1s about the subject called computer studies on their first careers day in the orientation week. The topic is **"***Computer Studies***".**
	- a) Prepare a five slide presentation to deliver your content to the senior ones considering the following;

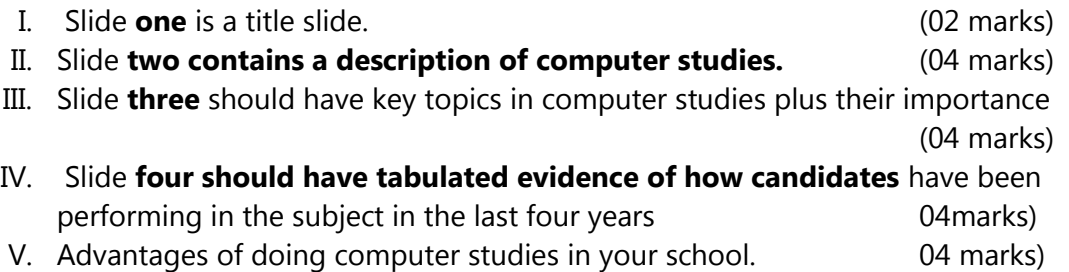

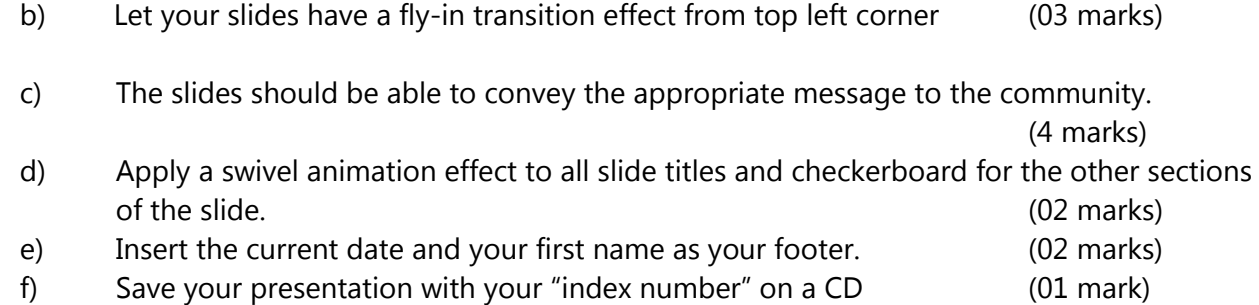

4. It is now fashionable that even individuals have personal websites where they can e-transact, post relevant documents, and hold topical discussions.

Using any appropriate web publishing software, design a couple of web sites about yourself, based on the following tasks;

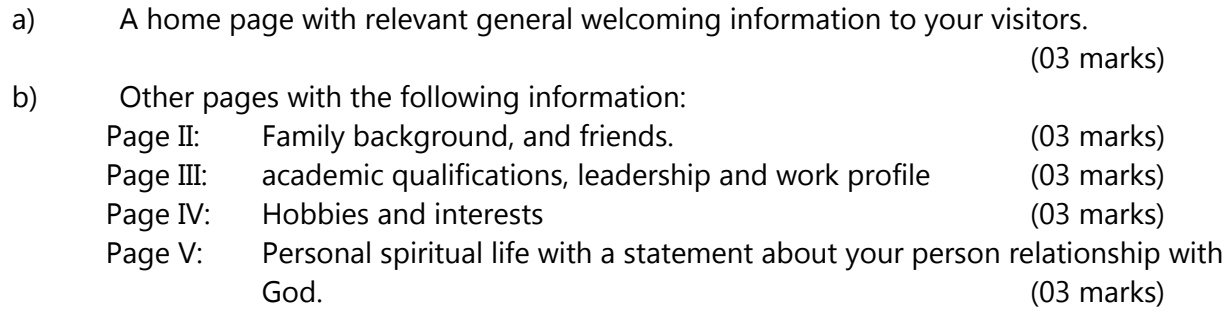

## **Note:**

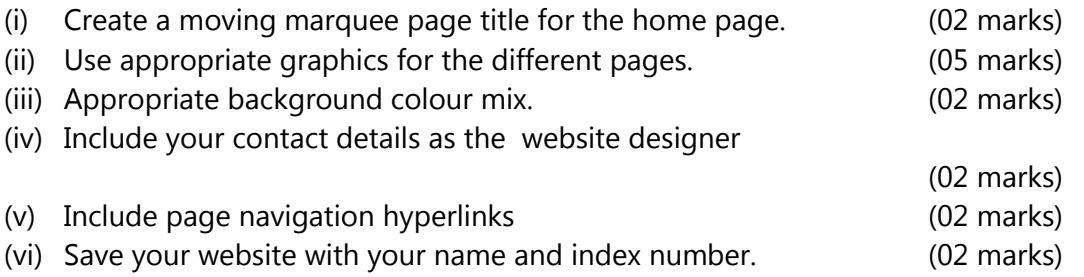

*End*